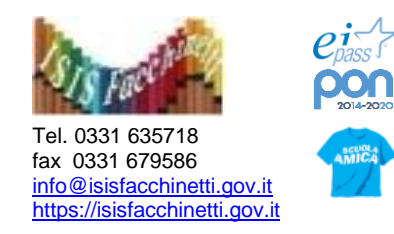

 **ISIS "C. Facchinetti"**

**Sede: via Azimonti, 5 - 21053 Castellanza**

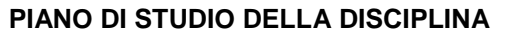

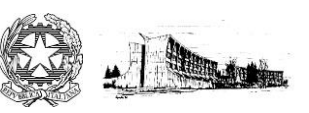

alialia Rev. 1.1 del 26/07/17 Networking<br>Academy

# **PIANO DI STUDIO DELLA DISCIPLINA DISCIPLINA: Tecnologie informatiche**

#### **PIANO DELLE UDA 1^ ANNO Sez. Ai / Bi / Gi Anno 2023/2024**

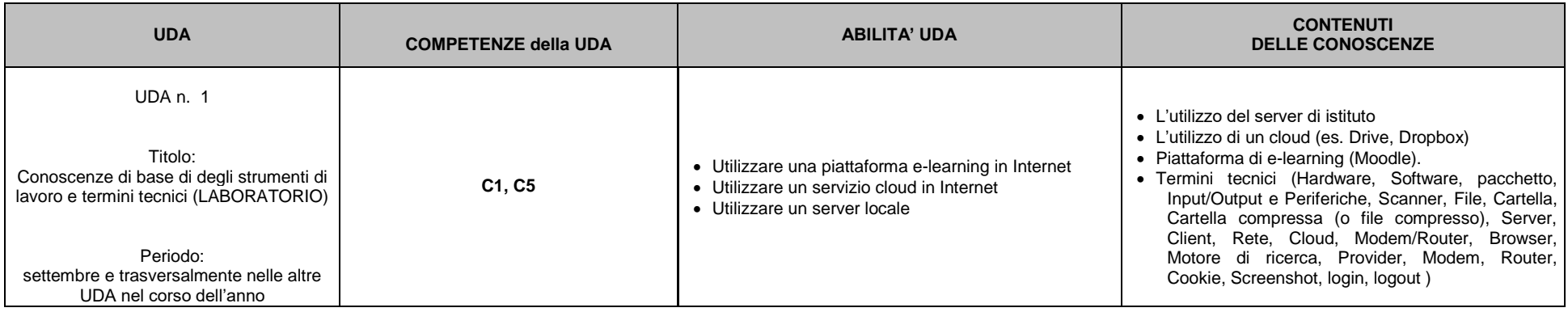

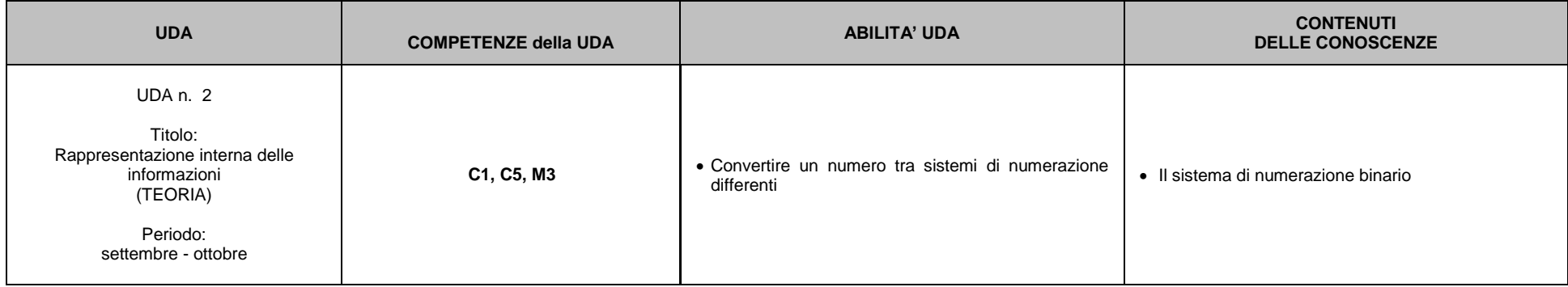

## **PIANO DI STUDIO DELLA DISCIPLINA**

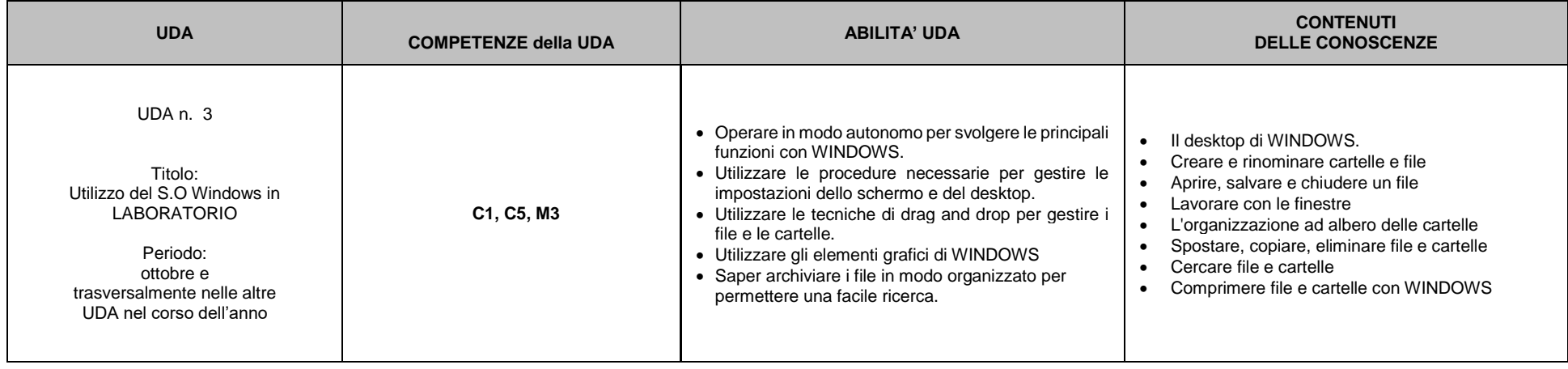

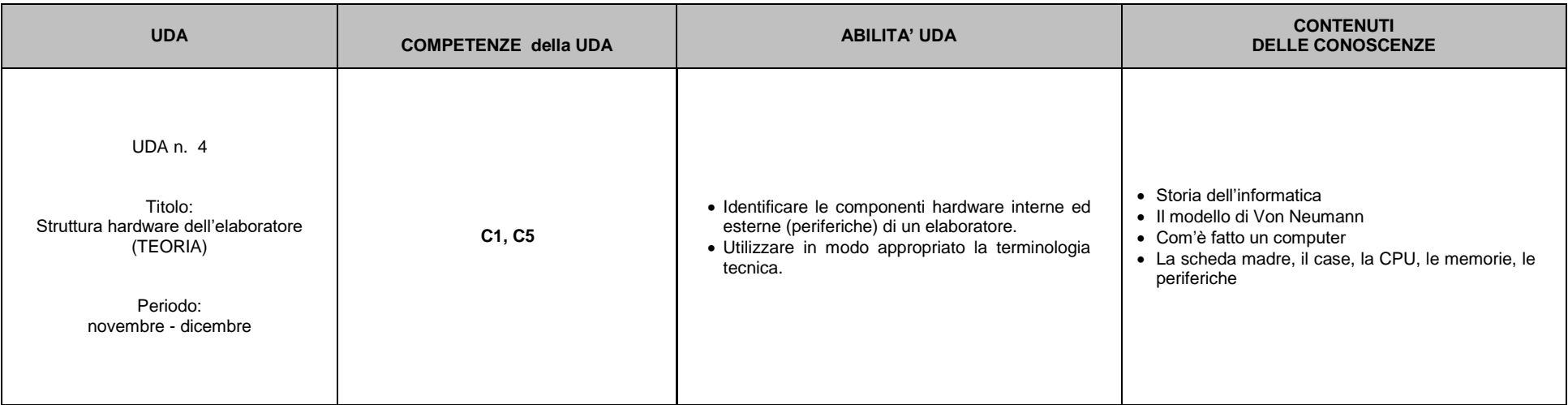

## **PIANO DI STUDIO DELLA DISCIPLINA**

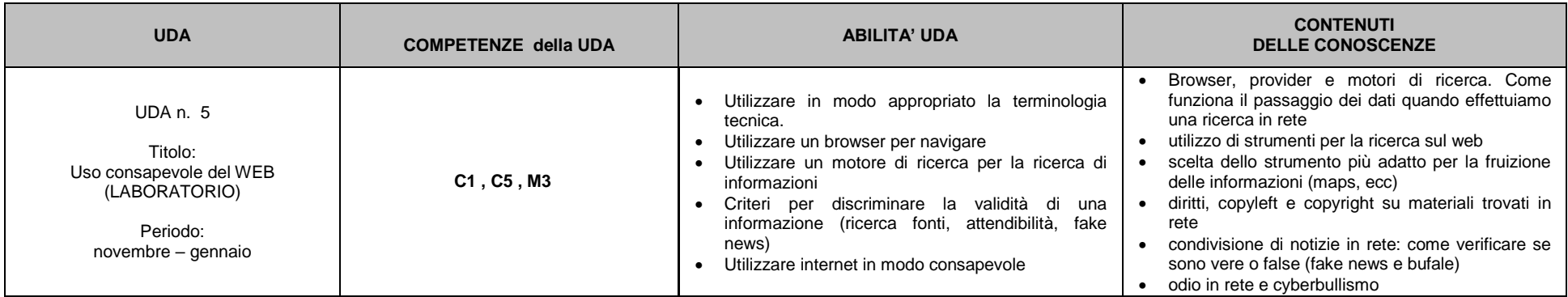

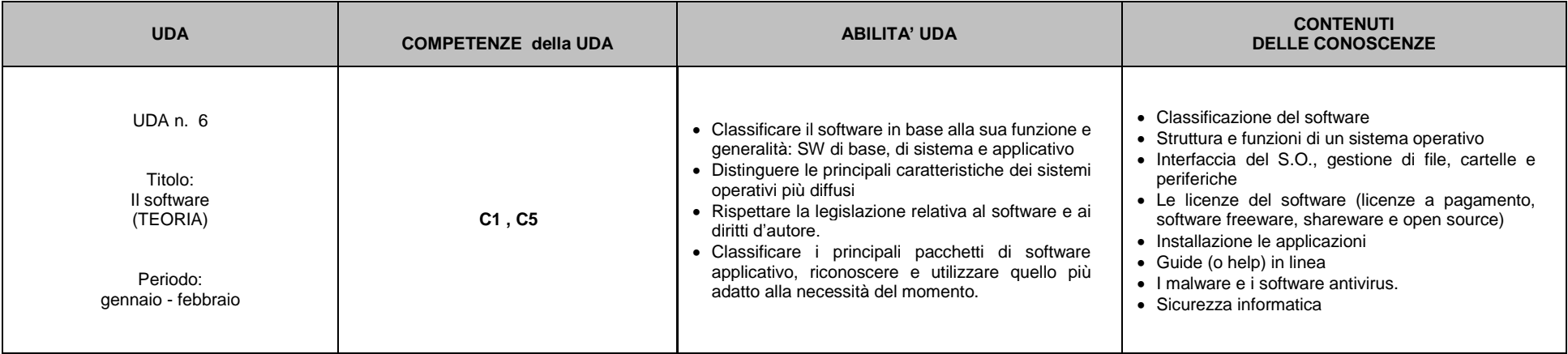

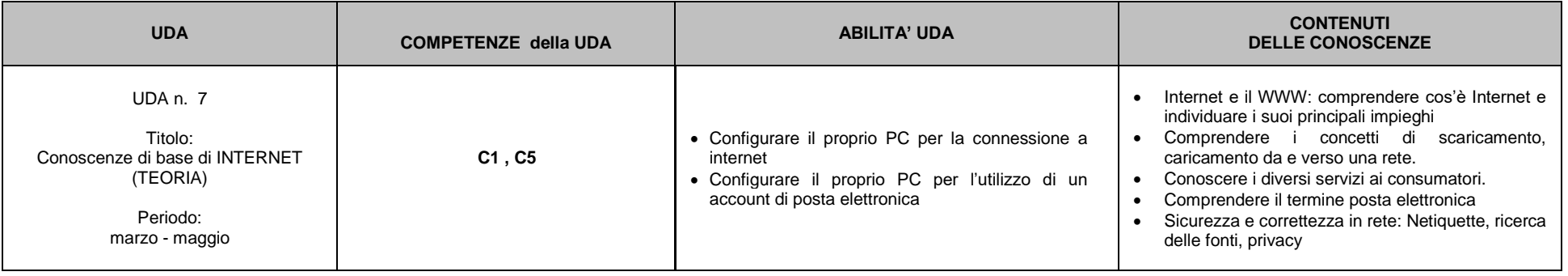

#### **PIANO DI STUDIO DELLA DISCIPLINA**

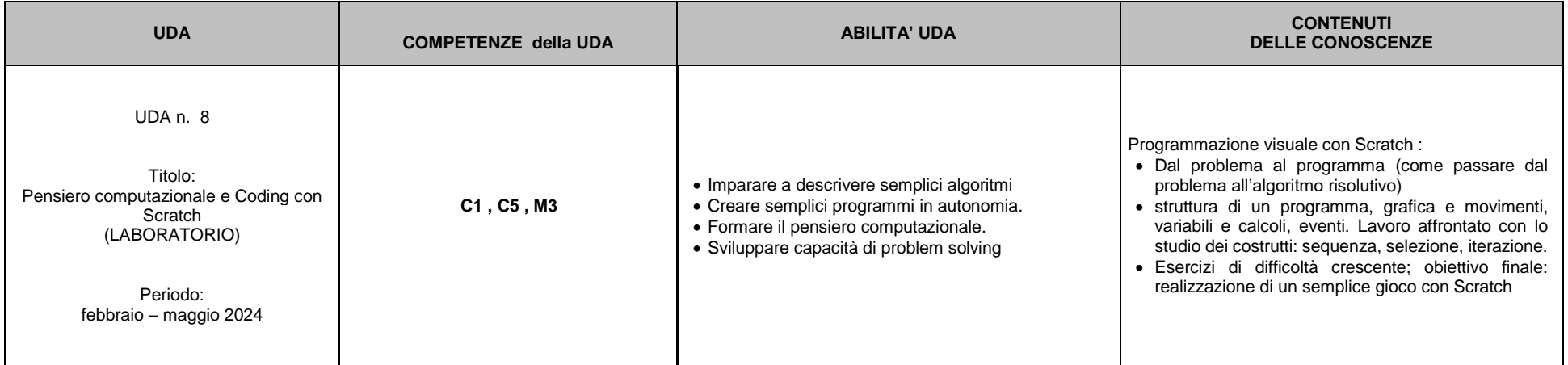

L'uso di Word e di Excel sono accessori per la realizzazione di elaborati di difficoltà minima. Non verranno spiegati/valutati ma le informazioni necessarie per l'utilizzo sono comunque presenti sul libro di testo.

**M3**: Individuare le strategie appropriate per la soluzione di problemi

**C1** Imparare ad imparare: organizzare il proprio apprendimento. **C5** Agire in modo autonomo e responsabile